Руководителям организаций, участвующих в электронном обмене с Банком России (по списку, кроме ДПУ, ПУ)

О тестировании перехода на резервное решение

## Информационное сообщение ВН-16-4-6-1/225 от 16.01.2023

Центр эксплуатации платежной системы Департамента информационных технологий информирует участников обмена (далее - УО) о том, что на стенде совмещенного тестирования (далее – ССТ) подсистем РАБИС-НП уровня КЦОИ в период с 24.01.2023 по 25.01.2023 запланировано тестирование перехода функционирования автоматизированной системы платежной системы Банка России с основного решения на резервное решение (далее - РР) платежной системы Банка России.

Регламент функционирования ССТ размещен на сайте Банка России [www.cbr.ru/development/mcirabis/](http://www.cbr.ru/development/mcirabis/) в разделе «Регламенты по тестированию».

Особенности работы и порядок перехода на РР платежной системы Банка России в случае нарушения штатного функционирования автоматизированной системы, обеспечивающей функционирование платежной системы Банка России в соответствии с Положением Банка России от 24.09.2020 №732-П «О платежной системе Банка России» УО, представлены в Приложении 1.

В Приложении 2 даны рекомендации по настройкам ПК АРМ КБР и ПК АРМ КБР-Н.

В Приложении 3 представлен сценарий проверок при переходе на РР.

Данное сообщение будет размещено на сайте Банка России [www.cbr.ru/development/mcirabis/](http://www.cbr.ru/mcirabis/) в разделе «Информация о работе платежной системы Банка России».

Контактные данные Единой службы поддержки пользователей Департамента информационных технологий:

многоканальный телефон - 8 (495) 957-80-01;

адрес электронной почты - [helpdeskmci@cbr.ru.](mailto:helpdeskmci@cbr.ru)

Приложение: 3 файла.

Заместитель директора Департамента – директор Центра эксплуатации платежной системы Департамента информационных технологий М.Н. Шашлов

Приложение 1

Особенности работы и порядок перехода АС ПС БР на РР

В случае нарушения работы АС ПС БР предусмотрена возможность перехода АС ПС БР на РР. При принятии Банком России решения о переходе на РР в период с начала первого операционного дня 2023 г. до 25.09.2023 :

В адрес клиентов Банка России направляется электронное сообщение (далее - ЭС) ED819 - «Уведомление Участников», что в АС ПС БР будет осуществлен переход на РР.

1. После этого обмен с клиентами прекращается и осуществляется переход на РР.

2. После завершения перехода АС ПС БР на РР в адрес клиентов Банка России направляется сообщение ЭС ED819 - «Уведомление Участников», что в АС ПС БР осуществлен переход на РР.

3. Сообщения, направленные в АС ПС БР в период перехода на РР, могут быть обработаны с задержкой до 60 минут и ответные сообщения будут направлены клиентам Банка России только после завершения перехода на РР.

4. Клиентам Банка России - УО необходимо принять информацию из АС ПС БР и осуществить сверку с данными своих информационных систем.

5. Клиенты БР могут осуществить выверку состояния своих документов, направляя ЭС (Запрос извещения об операциях по счету) с запросом на получение информации по счету в ответном ЭС (Извещение об операциях по счету и/или, отчета об операциях по счету для выверки документов дня участников.

6. Если в результате выверки выявлены различия, клиенты БР могут обратиться в ЕСПП для регистрации инцидента в адрес ЦЭПС ДИТ для совместной выверки, внесения изменений (в случае необходимости) и повторной выверки.

По результатам положительной выверки информации можно приступать к продолжению выполнения операций в текущем ОД.

При осуществлении обмена ЭС с РР, УО должны учитывать следующие ограничения:

В РР не выполняется автоматическое исполнение распоряжений из очереди неисполненных в срок распоряжений.

Принятые в РР распоряжения, составленные косвенными участниками с непосредственным доступом, проходят логические контроли по Справочнику участников ПС БР согласно требованиям предыдущего выпуска.

Из РР не передаются копии исполненных распоряжений в адрес косвенных участников с непосредственным доступом, в которых данные косвенные участники являются получателем средств.

В Периоде урегулирования Регулярного сеанса не принимаются и исключаются по нарушению регламента ПС БР следующие платежные распоряжения:

- в сервисе срочного перевода от участника платежной системы с типом «Клиринговая организация», составленные Клиринговой организацией, в которых счет списания принадлежит Клиринговой организации (клиринговый банковский счет), а счет зачисления является корреспондентским счетом КО, чей БИК и УИС, указаны в параметрах данной клиринговой организации (заполнен блок реквизитов «Признак совмещения кредитной организацией функций клиринговой организации» в Справочнике участников Платежной системы);

- в сервисе срочного перевода составленные участником платежной системы с типом «Кредитная организация», «Филиал кредитной организации», в которых в качестве счета списания указан корреспондентский счет (субсчет) КО (филиала КО), а счет зачисления принадлежит участнику платежной системы с типом «Клиринговая организация».

Принимаемые от УО ЭС {Запрос об управлении лимитами} на установку/изменение лимитов индивидуальной суммы требования уполномоченного составителя требований, общей суммы требований уполномоченного составителя требований, общей суммы требований к косвенному участнику, индивидуальной суммы требования к косвенному участнику без заполненного реквизита «УИС уполномоченного составителя требования» или некорректно заполненным реквизитом согласно Справочнику участников ПС БР, исключаются при приеме с КИ 2834 «Некорректный БИК/УИС получателя».

Процедура перемещения распоряжений из очереди распоряжений, ожидающих выполнения условий во внутридневную очередь, соответствует технологии предыдущего выпуска.

При отзыве распоряжений косвенного участника, ожидающих подтверждения прямым участником, уведомление о результатах запроса на отзыв направляется в соответствии с требованиями предыдущего выпуска.

В направляемых в адрес УО ЭС «Изменения, внесенные в Справочник БИК (Полный Справочник БИК)», «Профиль участника» значения реквизитов «Индекс» сокращаются до 6 знаков c начала в случае, если их длина превышает 6 знаков.

В направляемых в адрес УО ЭС «Профиль участника» не заполняется блок реквизитов «Признак совмещения кредитной организацией функций клиринговой организации», состоящий из БИК и УИС.

В направляемом в адрес УО ЭС «Изменения, внесенные в Справочник БИК (Полный Справочник БИК)» заполняются реквизиты «Наименование», «Код страны», «Индекс», «Тип населенного пункта», «Наименование населенного пункта», «Адрес», «БИК (СВИФТ)», «Наименование на английском языке» у участников с установленным в ОР признаком «Запрет выгрузки реквизитов клиента».

## Рекомендации по настройкам ПС КБР

- 1. При переходе АС ПС БР на функционирование в режиме РР клиенты Банка России – УО продолжают использовать программные средства клиента Банка России - ПК АРМ КБР, ПК АРМ КБР-Н (далее при совместном упоминании – ПС КБР), разработанные для Альбома УФЭБС версии 2023.1.
- 2. Уникальный идентификатор составителя АС ПС БР при переходе в режим РР – **не изменяется**. При направлении ЭС в адрес РР ССТ все клиенты, должны оставить в соответствующих настройках для поля <TO:…> служебного конверта, логический адрес получателя uic:4583001999**11**. Также для всех исходящих ЭС из РР (ответы на ЭС, регламентные ЭС) в поле <FROM…> служебного конверта, логический адрес отправителя будет указываться uic:4583001999**11**. В случае перехода на РР в условиях промышленной эксплуатации уникальный идентификатор составителя АС ПС БР также не должен изменяться и остаться, соответственно, uic:4583001999**00.**
- 3. Для взаимодействия с РР необходимо использовать отдельный комплект сертификатов ключей платежного контура, который предварительно должен быть загружен в локальные справочники сертификатов клиентов. В противном случае ответные ЭС будут исключаться с сообщением об ошибке ED201 c КИ 0201 «Невозможно проверить ЗК или их количество не соответствует требуемому». Для проверки наличия сертификатов ключей по взаимодействию с РР следует открыть локальный справочник и убедиться в наличии сертификатов, имеющих в поле «Владелец: Организация» текст «*(резервное решение)*».

В настоящее время сертификаты ключей по взаимодействию с РР размещены в штатном файле обновления объектов СКАД «Сигнатура» на сайте Банка России [http://cbr.ru/development/mcirabis/:](http://cbr.ru/development/mcirabis/)

- в разделах «Информация для клиентов Банка России при подключении к электронному обмену» и «Информация о работе платежной системы Банка России»:

- промышленные сертификаты ключей – «Сертификаты действующих ключей Банка» - «13\_УО»;

- тестовые сертификаты ключей – «Обновления для ключей тестовой ключевой системы ПС БР и СПФС для клиентов Банка России Московского региона» - «TEST\_УО\_14». (см. информационное сообщение № 16-4-2/7183 от 27.12.2022)

ЦЭПС ДИТ обращает внимание, что в данных разделах размещены сертификаты ключей Банка России для клиентов Московского региона в соответствии с Договором обмена, комплексным договором банковского обслуживания с ГУ по ЦФО. УО других регионов всю необходимую информацию рекомендуется получать в подразделениях Банка России своего региона.

## Приложение 3

## Сценарий проверок при переходе на РР

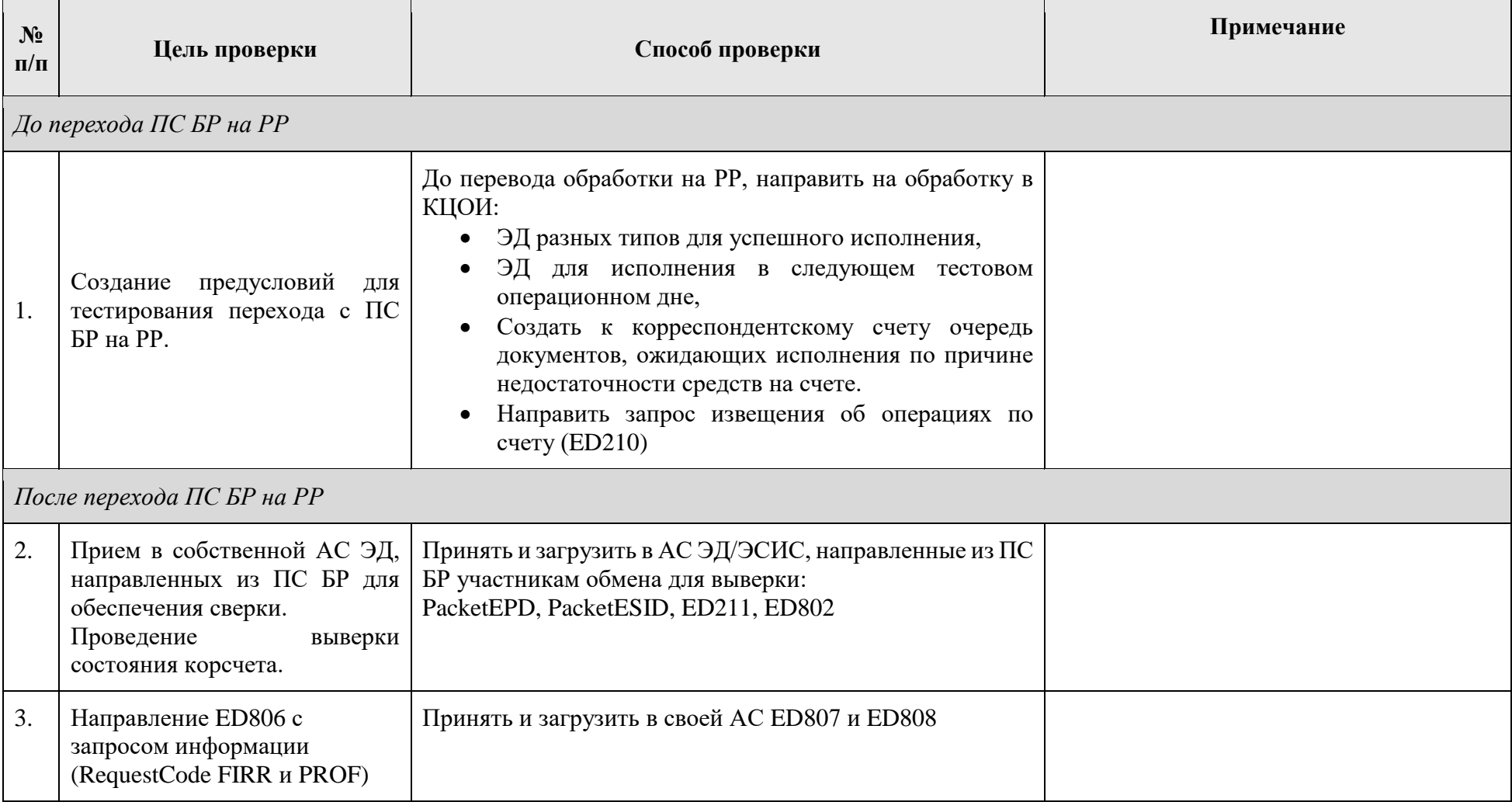

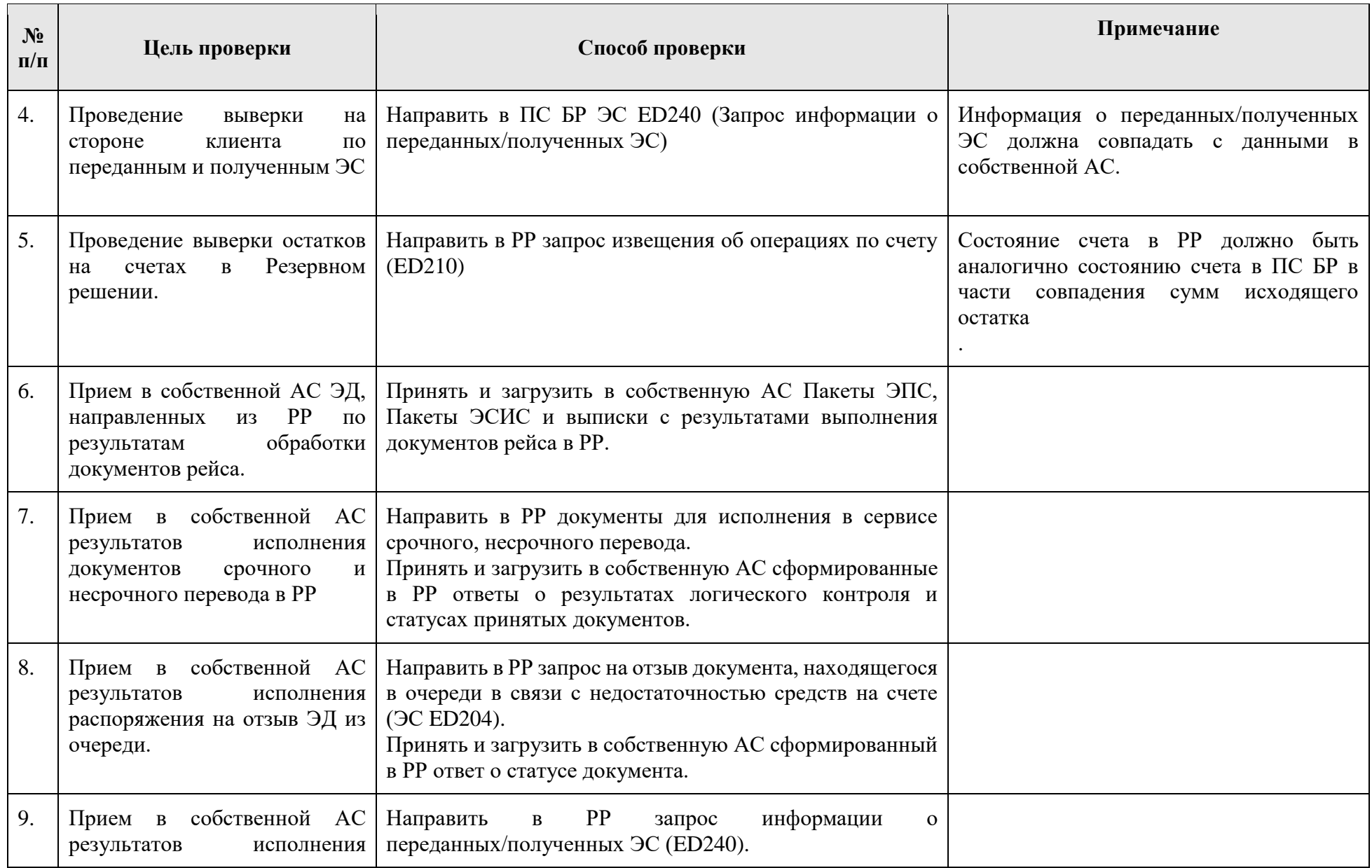

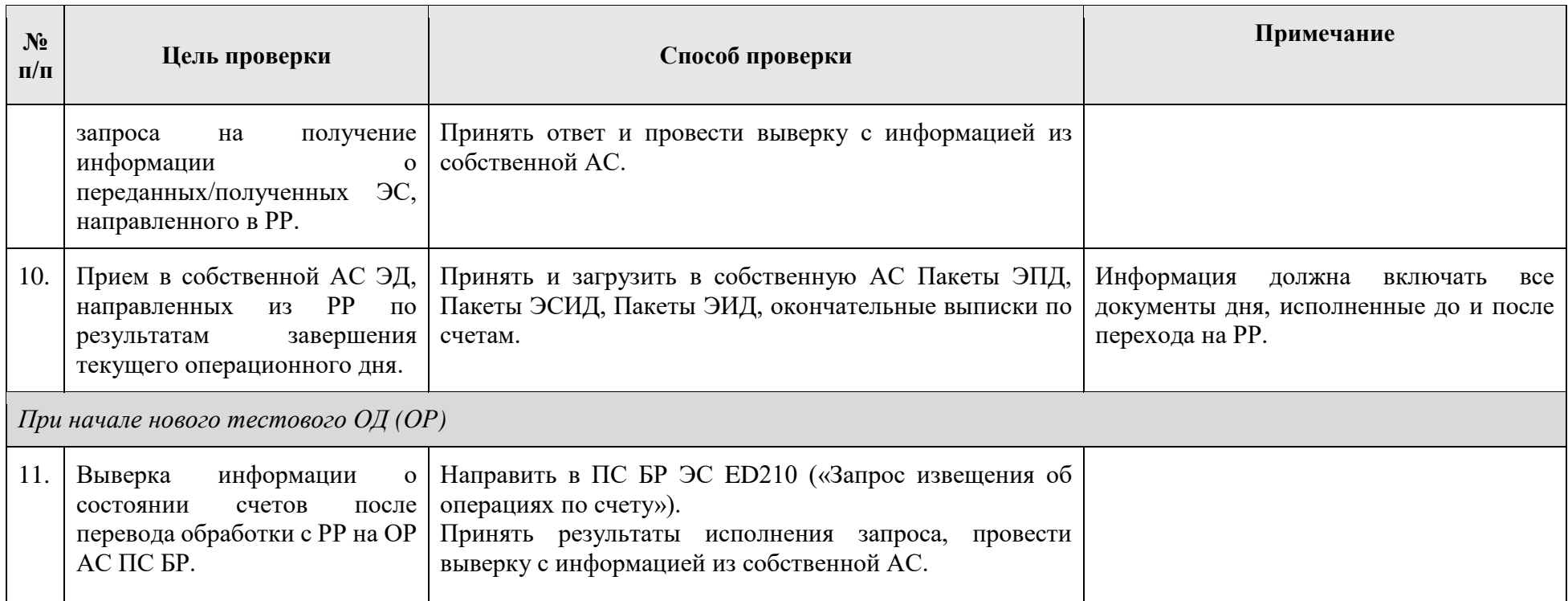